USP ESALO - ASSESSORIA DE COMUNICAÇÃO

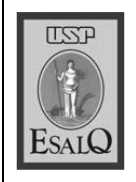

Veículo: Jornal de Piracicaba Data: 26-09-07 (quarta-feira) Caderno/ Páginas: Cultura / C-5 Assunto: Semana de Arte e Cultura

## Coral Luiz de Queiroz na Esalq

As vozes da Esalo (Escola Superior de Agricultura Luiz de Queiroz) voltarão a ecoar hoje à noite. O Coral Luiz de Queirozformado por alunos de graduacão, pós-graduação, professores, funcionários e membros da sociedade – se apresenta às 20h. no Salão Nobre do edifício central da universidade. A entrada é gratuita.

A apresentação integra a 12<sup>ª</sup> Semana de Arte e Cultura da USP (Universidade de São Paulo) e 17ª Semana Cultural da Esalq. E está sendo promovida com a coordenação do Servico de Cultura e Extensão Universitária e da Secão de Atividades Culturais.

Hoje, o coral interpretará parte de seu repertório - que vai da renascenca à MPB - em três diferentes formações. Inicialmente o Grupo das 3 cantará uma seleção exclusiva para vozes femininas. Depois, o Grupo Vocal mostrará o trabalho que representa Piracicaba no evento Mapa Cultural Paulista e no encerramento, sobre ao palco, o coral completo. Em outubro, o coral - regido e dirigido por Cíntia Pinotti – representará a Esalo no 5º Encontro de Corais de Belo Horizonte.

SERVICO - Coral Luiz de Queiroz. hoje, às 20h, no Salão Nobre da Esalg. Evento gratuito. Informações: (19) 3429-4392. Data, horário e programação fornecidos pelos organizadores.

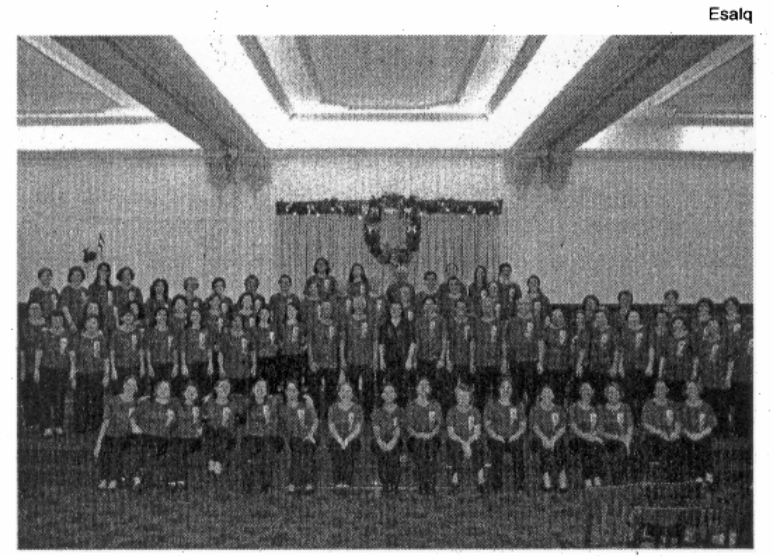

**DE TODOS** Coral é regido e dirigido pela maestrina Cíntia Pinotti